# **CS195V Week 9**

GPU Architecture and Other Shading Languages

#### **GPU Architecture**

- We will do a short overview of GPU hardware and architecture
	- Relatively short journey into hardware, for more in depth information, check out...
	- [http://www.cs.cmu.edu/afs/cs.cmu.edu/academic/class/15869-f11/www/lectures/07\\_gpucore.pdf](http://www.google.com/url?q=http%3A%2F%2Fwww.cs.cmu.edu%2Fafs%2Fcs.cmu.edu%2Facademic%2Fclass%2F15869-f11%2Fwww%2Flectures%2F07_gpucore.pdf&sa=D&sntz=1&usg=AFQjCNGsZibA42ZPLWr3Jxh5z1MAZqQ1Aw)
	- [http://s08.idav.ucdavis.edu/luebke-nvidia-gpu-architecture.pdf](http://www.google.com/url?q=http%3A%2F%2Fs08.idav.ucdavis.edu%2Fluebke-nvidia-gpu-architecture.pdf&sa=D&sntz=1&usg=AFQjCNHSH2qQbPsyOAM-qizij0YDnZsPOA)
- We will look in to some old GPU architectures and how they have evolved over the years

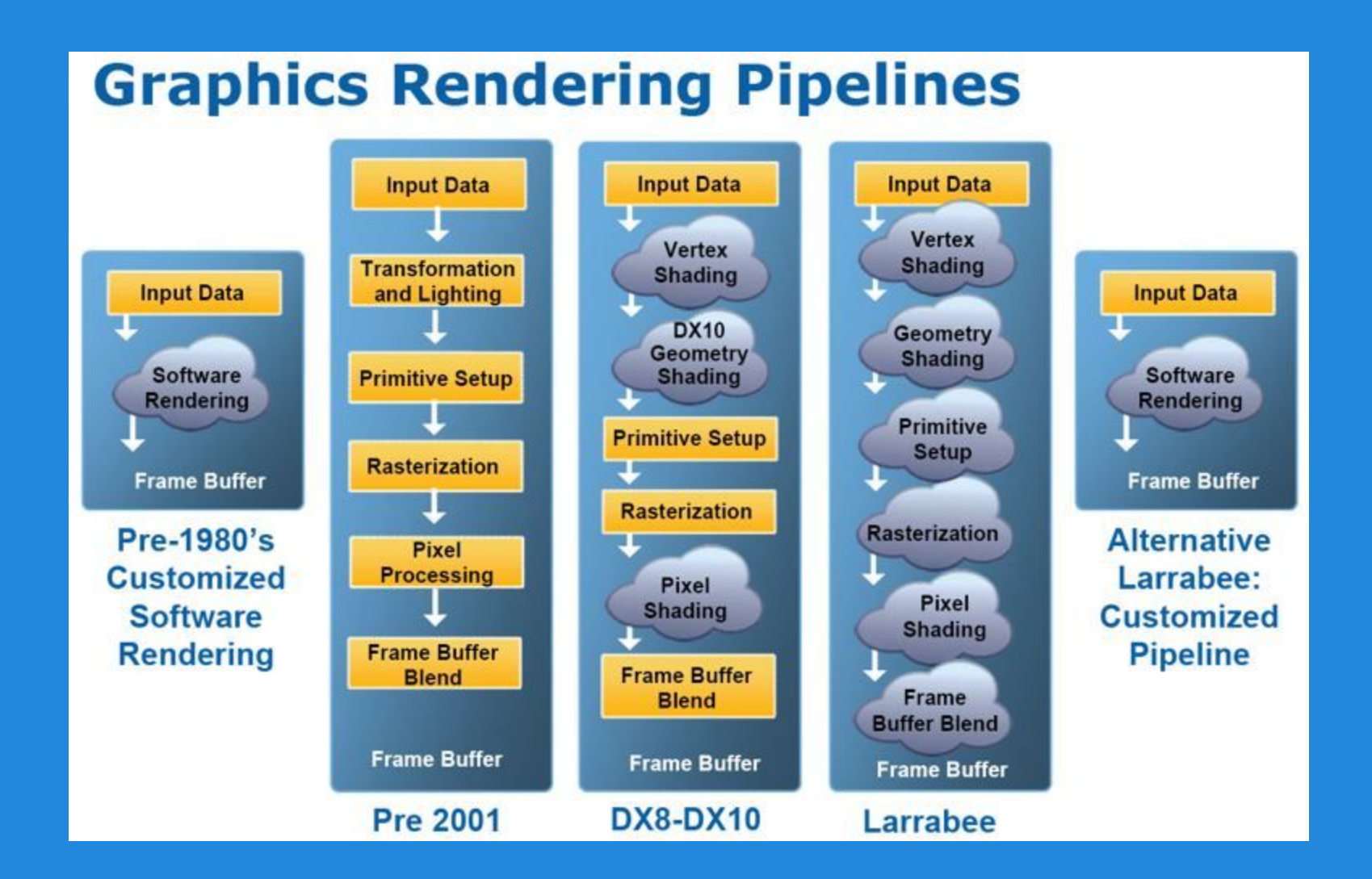

Comparison of rendering pipelines through the ages (ignore the Larrabee stuff)

# **Older Architectures**

- Fixed function architecture
	- You'll see dedicated units for vertex and fragment processing
	- In even earlier architectures, you would see more rigid blocks in vertex and fragment stages because there were no shaders
- Even at this point, we see notions of parallelism
	- There are multiples of each of these fixed function units
	- Vendors would boast the number of "pixel pipelines" they had

#### **Older Processors**

- Fixed function units were implemented either directly in hardware or hardware-level instructions
- At this point, you didn't really have to worry about giving instructions (i.e. programs) to the individual units on how to operate

#### **Programmable Shading**

- With the advent of programmable shading, the overall structure of the pipeline remains the same, but programmable units replace the fixed function units
	- Requires some extra hardware for managing instruction fetches
	- These programmable units operate much like a normal processor, with the usual pipeline stages that you might expect in a processor (fetch, decode, ALU, memory, etc.)

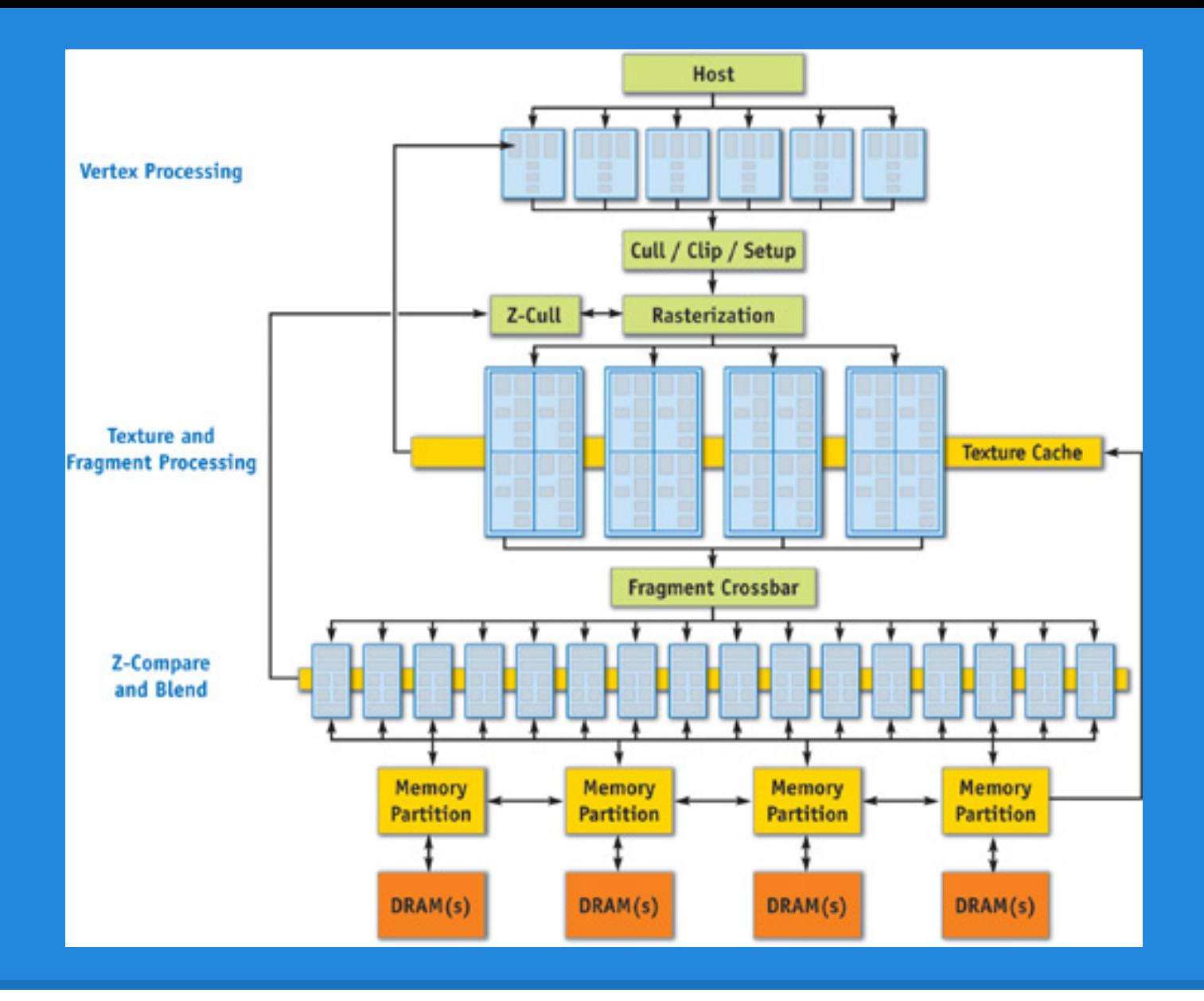

Old(er) Architecture - Geforce 6 Series

# **Adding More Stages**

- As OpenGL/Direct3D added more shader stages (geometry, tessellation), the architecture needed to expand to include the necessary hardware
- Add more programmable stages in the corresponding locations in the pipeline
- At this point, vertex/fragment/geometry units are programmable, but only with their respective shader code
	- So you couldn't run vertex shader code on a fragment unit

# **Unified Architecture**

- With the NVIDIA 8 series cards (and some AMD card I don't remember), graphics architecture moved to generic "shader units" rather than programmable units for each stage
	- These shader units can run shaders from any stage
- Since these units are generic, what's to say they can't run arbitrary computations?
	- HMMM?????? MAYBE THAT HAS SOME APPLICATIONS I DON'T KNOW

# **Gains from Unified Architecture**

- Since the units can run any type of shader, you can maximize use of hardware regardless of the program's emphasis on a particular type of operation
	- Previously, if you had an application with disproportionately many fragment operations, you would have some vertex processors sitting around doing nothing
- Allows hardware to balance the workload to improve performance

## **Streaming Multiprocessors**

- These generic processing units are called streaming multiprocessors (SM)
- Each SM has its own hardware for fetching and decoding instructions
	- Scheduling, dispatch, etc.
- It has its own register block
- Various memory and other units
	- The Fermi chips have "special function units" for things like trig functions and "Load/Store" units for memory operations
- Also some shared cache

# **The Cores**

- A single SM owns a number of compute cores (AMD calls them stream processors, NVIDIA uses both stream processor and CUDA core)
	- In the Fermi cards, 32 cores per SM, 16 SM, so 512 cores on the card total
- This means that the SM will give the same program to all of its cores, which will all execute in parallel
	- Parallelism within parallelism!

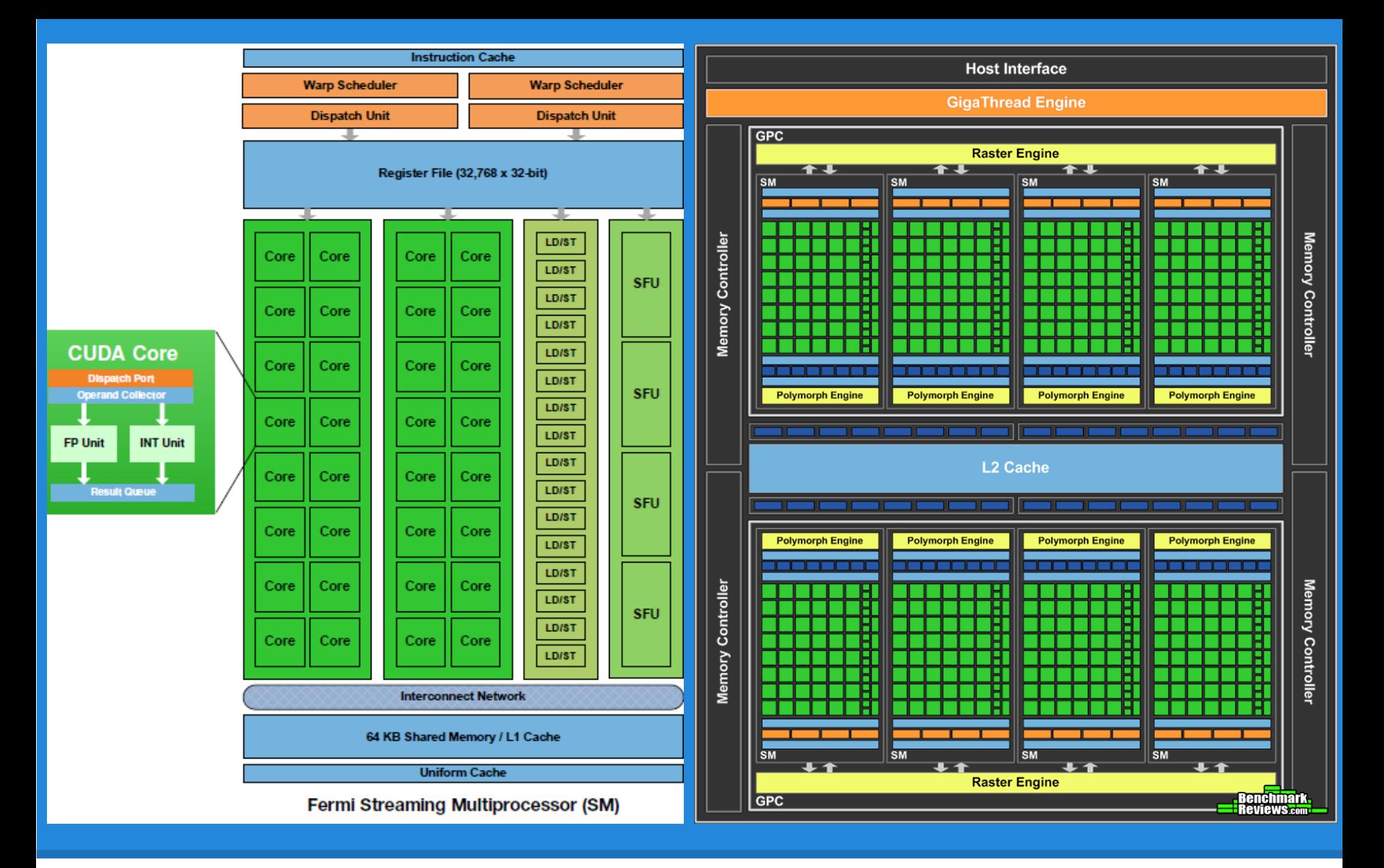

High level view of GPU core (right) View of a single streaming multiprocessor (left)

# **Writing Applications for GPUs**

- So given this architecture, what kind of applications run well on it?
- Parallelizable ones, obviously, but what else?
- What kind of programming conventions cross over well? What kinds of operations are more or less costly for this versus a traditional CPU?

# **Branching**

- Say we have one of our streaming multiprocessors from above
	- Instructions and memory are shared between the compute cores
- If our program has branching, some of the cores may take the branch, while some do not
- In this case, some cores may finish execution before others, and will have to wait since the SM as a whole has to finish all of its operations before moving on

## **More Branching**

- In the worst case, one thread lags behind the others, makes them wait
	- Can lead to significant performance losses
- In general, we do not branch as often in our GPU code, though you can certainly do it
	- Especially if the time to complete both branches is roughly equal

#### **Computation versus Memory**

- As we know, the GPU has lots of memory and lots of memory bandwidth
	- Has to deal with lots of operations on large textures quite often
- However, the actual memory bandwith is only 6-8 times larger than CPU
	- But there are hundreds of cores which may want to use this bandwidth
	- In contrast,  $20+x$  the raw computational power
- Thus, memory usage is perhaps one of the most important considerations in writing GPU programs

## **Memory Operations, cont.**

- There are many operations both in software and hardware to minimize memory accesses and make them fast
	- This is part of why images are so gimmicky
	- Texture fetches in batches, reordering of memory operations, cache coherency
- Memory bandwidth is a precious commodity in GPU programs, so use it well...
- Also important from a power perspective
	- Moving data across the GPU die uses significantly more power than a single arithmetic operation

#### **Compute-heaviness**

- If you look at your average shader, you will probably see many more compute operations than memory operations
- Since we have so much raw compute power available, we favor applications that have a large compute/memory ratio
- However, precomputing some parameters may lead to performance gains as well
- Balancing what to do when is also an important skill

# **Some other stuff...**

- Warps(NV) and Wavefronts(AMD): groups of parallel threads that execute the same instruction
	- These would be assigned to a single streaming multiprocessor
- A single SM can interleave between many of these Warps/Wavefronts, allowing for parallel execution of thousands of threads
	- ex. the Fermi chips interleave 48 warps per SM
	- $\circ$  16 SM x 48 warps x 32 threads/warp = 24576 threads

# **Shading Languages**

- Cook and Perlin were the first to develop languages for running shader computations
	- Perlin computed noise functions procedurally, introducing control constructs
	- Cook developed shade trees
- These ideas led to the development of Renderman at Pixar (Hanrahan et. al) in 1988
- Most shader languages today are similar all C like languages
	- $\circ$  This is good once you know one, you pretty much know them all

# **Real-time Shading Languages**

#### ● **ARB Assembly**

- Standardized in 2002 as a low level instruction set for programming GPUs
- Higher level shader languages (HLSL/Cg) compile to ARB for loading and execution
- **GLSL**
	- Shading language for OpenGL programs (hopefully you know what this is)
- **HLSL**
	- Probably GLSL's main competitor, High Level Shader Language (HLSL) is essentially DirectX's version of GLSL
- Cg
	- "C for graphics" shader language developed by NVIDIA which can be compiled for both DirectX and OpenGL programs

# **Offline Shading Languages**

#### **RSL**

- Renderman shading language, probably the most common offline shading language
- One of the first higher level shading langauges
- Houdini VEX
- **Gelato**

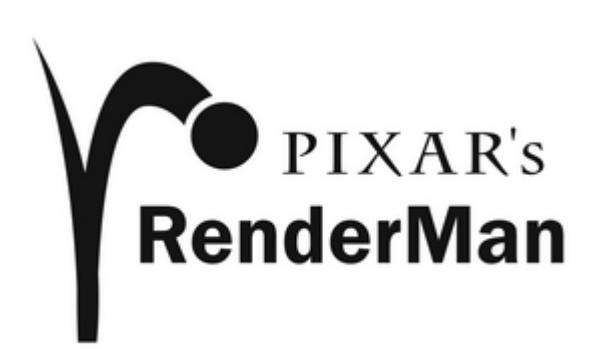

# **RenderMan Shading Language**

- Six shader types
	- Lights, surfaces, displacements, deformation, volume, imager
- Key idea: separate surface shader from light source shaders

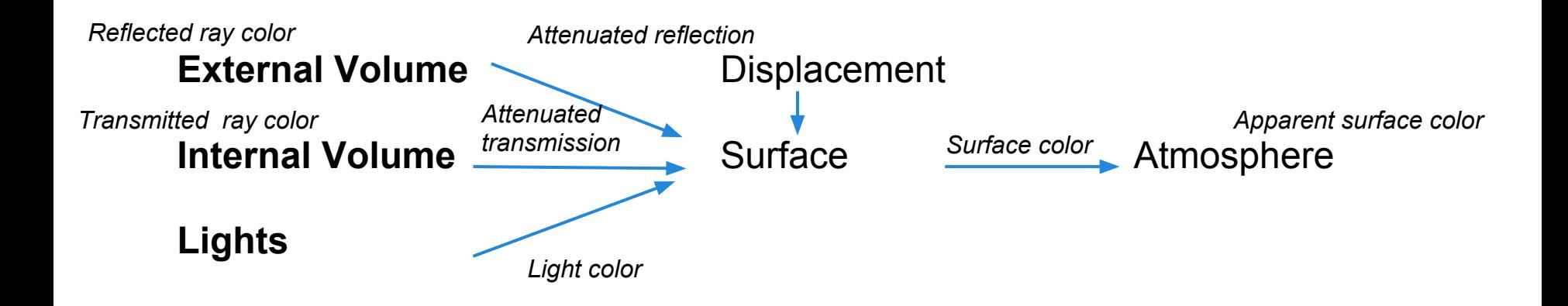

# **Renderman Shading Language**

Some built in variables

- P surface position
- N shading normal
- E eye point
- Cs surface color
- Os surface opacity
- L, Cl light vector and color

# **Renderman Shading Language (Light Shader)**

```
light pointlight(float intensity = 1;
                 color lightcolor = 1;
                 point from = point "shader" (0, 0, 0);)
{
   illuminate(from)
      CL = intensity * lightcolor / (L L);
}
```
- The illuminate statement specifies light cast be local light sources
- There is also the solar statement for distant light sources

# **Renderman Shading Language**

```
surface diffuse(color Kd)
{
   C_i = 0;// integrate light over hemisphere
   illuminance (P, Nn, Pi/2)
   \{Ci += Kd * Cl * (Nn . normalize(L));
   }
}
```
- The surface shader outputs Ci
- CI is computed by the light shader

# **GLSL**

- By now you know more than you want to about GLSL
- GLSL is cross platform each hardware vendor includes the compiler in their driver
	- Allows vendor to optimize their compiler for their hardware
	- GLSL compilers compile your program directly down to machine code (not true of HLSL / Cg which first compile to assembly)
	- But causes fragmentation between vendors (and some things may or may not work on different cards / manufacturers)

# **HLSL**

- Developed alongside the NVIDIA Cg shader language and is very similar
- Tightly integrated with the DirectX framework
- Versions are specified via the shader model
	- ex. Shader Model 1 specifies shader profiles vs 1 1, and Shader Model 5 (current iteration) specifies cs 5 0, ds 5 0, etc.
- HLSL has six different shader stages
	- Vertex, Hull, Domain, Geometry, Pixel, Compute
	- Compute shader is the main difference between GLSL stages vs HLSL stages
- HLSL, unlike GLSL can define states in the shader

# **HLSL**

- HLSL shaders are stored in an "effect" file
- Each effect file can contain multiple techniques
	- $\circ$  If more than one technique is specified, it will use other techniques if one technique fails due to inappropriate hardware
- Each technique can be composed of multiple passes
	- Each runs through the shader pipeline once
	- Passes can be blended or accumulated into a framebuffer

# **HLSL Texture Mapping**

```
{
                                                 };
                                                 {
                                                 };
matrix World, View, Projection;
Texture2D colorMap;
SamplerState linearSampler // texture 
sampler
{
     Filter = min_mag_mip_linear;
     AddressU = Clamp;
     AddressV = Clamp;
     MaxAnisotropy = 16;
};
RasterizerState rsSolid // rasterizer state
{
        FillMode = Solid;
        CullMode = NONE;
        FrontCounterClockwise = false;
};
```

```
struct VS_INPUT // vs input format
    float4 p : POSITION0;
    float2 t : TEXCOORD; 
    float3 n : NORMAL; 
struct PS_INPUT // ps input format
    float4 p : SV_POSITION; 
    float2 t : TEXCOORD0;
```
# **HLSL Texture Mapping**

**PS\_INPUT** *VS\_SIMPLE*(**VS\_INPUT** input)

*return* output;

{

}

```
PS INPUT PV output;
//transform position to clip space
input.p = mul(input.p, World);
output.p = mul(input.p, View); 
output.p = mul(output.p, Projection);
output.t = input.t;
```

```
technique10 SIMPLE {
     pass P0
 {
         SetVertexShader(CompileShader
(vs 4 0, VS SIMPLE()));
         SetGeometryShader(NULL);
         SetPixelShader(CompileShader(ps_4_0, 
PS SIMPLE()));
         SetRasterizerState(rsSolid);
     } 
}
```

```
float4 PS_SIMPLE(PS_INPUT input) : SV_Target
{ 
    return colorMap.Sample(linearSampler, 
input.t); 
}
```
# **HLSL**

- Note how similar this is to GLSL
- The compute shader (CS), is a new shader stage introduced in DX11
	- I imagine OpenGL / GLSL will come out with something similar soon - for now you have to switch into CUDA or OpenCL to run compute
- Also known as DirectCompute techhnology
- Integrated with Direct3D for efficient interop with the graphics pipeline
- Exposes much more general compute capability

# **Cg**

- Evolved from RTSL from Stanford
- Platform and card neutral shader language
	- In practice Cg tends to work better on NVIDIA cards (I wonder why?)
- Interestingly there is an NVIDIA Cg compiler which can (when configured properly) take HLSL code and output OpenGL compatible shader code
- It looks very similar to HLSL